## SAP ABAP table E071V {Generated Table for View}

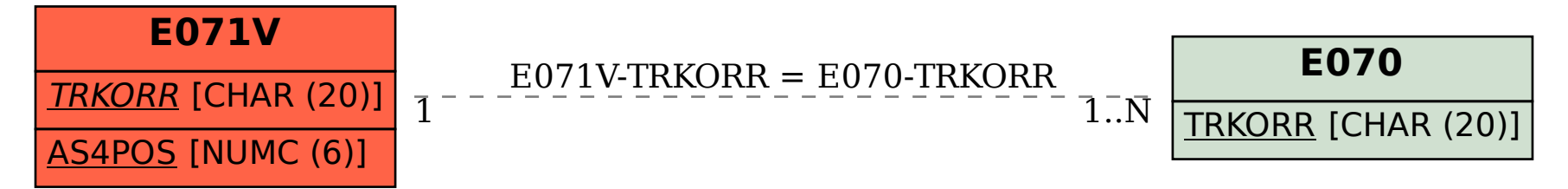